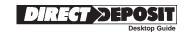

# Quick Start ENROLLMENTS

Use this desktop guide in conjunction with the Quick\$tart<sup>TM</sup> Enrollment Kit to enroll recipients of Federal benefit payments for Direct Deposit. It can be used for the following payments: Social Security; Supplemental Security Income; Railroad Retirement annuity and unemployment/sickness benefits; Veterans Affairs compensation and pension, education MGIB, education/selected reserve, life insurance and vocational rehabilitation and employment benefits; and Civil Service retirement and survivor annuity. Quick\$tart<sup>TM</sup> is an enhancement to the Direct Deposit Program.

NOTE: This pamphlet contains updated and revised materials not in the Quick\$tart™ Enrollment Kit. Please read carefully.

# Quick\$tart Service

Quick\$tart<sup>TM</sup> is an enrollment process that allows depository financial institutions to use the Automated Clearing House network to transmit Direct Deposit enrollment information to Federal agencies.

With the Quick\$tart<sup>TM</sup> service, enrollment to begin Direct Deposit payments is fast. **Generally**, to receive the next month's payment by Direct Deposit, the enrollment should be transmitted as follows:

| Type of Benefit Payment                                     | Transmitted by:              |
|-------------------------------------------------------------|------------------------------|
| Social Security                                             | The <b>15th</b> of the month |
| Supplemental Security Income (SSI)                          | The <b>10th</b> of the month |
| Veterans compensation and pension                           | The <b>10th</b> of the month |
| Veterans Education MGIB                                     | Anytime of the month         |
| Veterans Education/Selected Reserve*                        | Anytime of the month         |
| Veterans Life Insurance                                     | Anytime of the month         |
| Veterans Vocational Rehabilitation and Employment Benefits* | The <b>15th</b> of the month |
| Civil Service retirement annuity and survivor annuity       | The <b>15th</b> of the month |
| Railroad Retirement annuity                                 | The <b>15th</b> of the month |
| Railroad unemployment/sickness                              | Anytime of the month         |

\*New Quick\$tart<sup>TM</sup> Applications

A unique Standard Entry Class Code, Automated Enrollment (ENR), was created to accommodate these transactions. It can be used for first-time enrollments at your financial institution, but it is **not to be used** for changes to existing enrollments. The ENR Standard Entry Class is a non-dollar transaction. It must contain at least one addenda record, and may contain as many as 9,999 addenda records. There are two conditions that must exist for multiple addenda to be included with one ENR.

- 1. All Direct Deposit enrollments must be for the same Federal agency benefit program. For example, do not mix enrollments for Veterans benefits with Social Security benefits.
- 2. Third-party processors that transmit ENR entries on behalf of financial institutions must make a discrete batch transmission for each financial institution. Addenda records pertaining to one financial institution should not be included under the same ENR entry as addenda records pertaining to another financial institution's Direct Deposit enrollments.

The ENR is to be used for enrolling payment recipients in the Direct Deposit Program only. It is **not to be used** in place of the Notification of Change (NOC) process to change the routing or account numbers for existing records. Financial institutions should remind customers of the importance of reporting address changes to the benefit program agency.

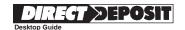

### **Required Enrollment Information**

The following information is required to effect the enrollment of a recipient in Direct Deposit using the Quick\$tart<sup>TM</sup> enrollment process. This information will be transmitted in the entry detail and the addenda record of an ENR transaction. (See page 3 for the record formats.) This page may be duplicated and used for data collection. DO NOT mail this sheet to the agency.

| Information obtain                                                 | ned from the customer (payment                                                                                                    | recipient) for inclusion i                                   | in the entry detail record.                                  |
|--------------------------------------------------------------------|----------------------------------------------------------------------------------------------------|--------------------------------------------------------------|--------------------------------------------------------------|
| Type of payment:                                                   |                                                                                                    |                                                              |                                                              |
| re                                                                 | Social Security; SSI; Veterans compenseserve, life insurance and vocational retent and survivor annuity; Railroad Re                                                                                         | habilitation and employment                                  | benefits; Civil Service retire-                              |
| Information obtain                                                 | ned from the customer (payment                                                                                                    | recipient) for inclusion                                     | in the Addenda record.                                       |
| Customer's own soo                                                 | cial security number (SSN)                                                                                                    | SSN                                                          |                                                              |
|                                                                    |                                                                                                    | (Do not include hyphe                                        | ens in the addenda record.)                                  |
| efits on the account of It is preferred that the enrollment can be | SSN may or may not be the SSN on the of other individuals or on behalf of being e customer's (recipient's) own SSN being effected if the SSN from the check is the effected if the state (payment recipient) | neficiaries incapable of handle used in creating the enrollm | ling their own financial affairs. nent information. However, |
| Name of the custom                                                 | ter (payment recipient)                                                                                                    |                                                              |                                                              |
| Last name (up to                                                   | 15 positions)                                                                                                    | First name (up to 7 pc                                       | ositions)                                                    |
| Representative Paye (See section on R                              | ee indication<br>epresentative Payee, page 4.)                                                                                                    | No (0)(Zero) Yes                                             | (1)                                                          |
| Information obtain                                                 | ned at the financial institution.                                                                                                    |                                                              |                                                              |
| <b>Depository Financia</b>                                         | al Institution routing number                                                                                                    | RTN                                                          | Check Digit                                                  |
| <b>Depositor Account</b>                                           | Number                                                                                                    |                                                              |                                                              |
| -                                                                  |                                                                                                    | (Up to 17 positions)                                         |                                                              |
| Transaction Type:                                                  | Checking (Type Code 22)                                                                                                    | Savings (Type                                                | Code 32)                                                     |
| For questions about agency:                                        | submitting ENRs for a specific benefit                                                                                                    | payment, please call the cor                                 | responding Federal program                                   |
|                                                                    |                                                                                                    |                                                              |                                                              |
|                                                                    |                                                                                                    |                                                              |                                                              |

| Federal Agency                                            | Telephone No.  |
|-----------------------------------------------------------|----------------|
| Social Security Administration (for SSA and SSI payments) | (215) 597-1134 |
| Office of Personnel Management                            | (202) 606-0540 |
| Railroad Retirement Board                                 | (312) 751-4704 |
| Department of Veterans Affairs                            | (918) 687-2532 |

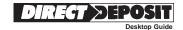

## **ENR (Automated Enrollment) Entry Detail Record**

| Field                             | 1                      | 2                   | 3                            | 4              | 5                        | 6           | 7                        | 8                            | 9                                 | 10       | 11                    | 12                             | 13              |
|-----------------------------------|------------------------|---------------------|------------------------------|----------------|--------------------------|-------------|--------------------------|------------------------------|-----------------------------------|----------|-----------------------|--------------------------------|-----------------|
| Data<br>Element<br>Name           | Record<br>Type<br>Code | Transaction<br>Code | Receiving DFI Identification | Check<br>Digit | DFI<br>Account<br>Number | Amount      | Identification<br>Number | No. of<br>Addenda<br>Records | Receiving<br>Company<br>Name/I.D. | Reserved | Discretionary<br>Data | Addenda<br>Record<br>Indicator | Trace<br>Number |
| Field<br>Inclusion<br>Requirement | М                      | М                   | М                            | М              | R                        | М           | 0                        | М                            | R                                 | N/A      | 0                     | М                              | М               |
| Contents                          | '6'                    | (numeric)*          |                              |                | (blanks)                 | (all zeros) | (blanks)                 | (numeric)                    | \                                 | (blanks) | (blanks)              | (numeric)                      | (numeric)       |
| Length                            | 1                      | 2                   | 8                            | 1              | 17                       | 10          | 15                       | 4                            | 16                                | 2        | 2                     | 1                              | 15              |
| Position                          | 01-01                  | 02-03               | 04-11                        | 12-12          | 13-29                    | 30-39       | 40-54                    | 55-58                        | 59-74                             | 75-76    | 77-78                 | 79-79                          | 80-94           |

<sup>\*</sup>Use either 23 or 33 in Field 2.

| Program Payment                                                                     | Field 3<br>Receiving DFI Identification                                                    | Field 4<br>Check Digit                                                  | Field 9<br>Receiving Company Name/I.D.                                                                                 |  |  |
|-------------------------------------------------------------------------------------|--------------------------------------------------------------------------------------------|-------------------------------------------------------------------------|----------------------------------------------------------------------------------------------------|--|--|
| The following program payments are eligible for the Quick\$tart™ enrollment service | Use the following<br>DFI Identification number<br>for the corresponding<br>program payment | Use the following<br>number for the<br>corresponding<br>program payment | Use the following codes<br>for the corresponding program<br>for which the recipient is<br>enrolling for Direct Deposit |  |  |
| Social Security                                                                     | 65506004                                                                                   | 2                                                                       | SOCIALbSECURITYb                                                                                                    |  |  |
| Supplemental Security Income                                                        | 65506004                                                                                   | 2                                                                       | SUPPbSECURITYbbb                                                                                                    |  |  |
| Veterans Compensation and Pension                                                   | 11173699                                                                                   | 1                                                                       | VAbCOMP/PENSION                                                                                                    |  |  |
| Veterans Education MGIB                                                             | 11173699                                                                                   | 1                                                                       | VAbEDUCATNbMGIB                                                                                                    |  |  |
| Veterans Education/Selected Reserve                                                 | 11173699                                                                                   | 1                                                                       | VAbEDUCbMGIB/SR                                                                                                    |  |  |
| Veterans Life Insurance                                                             | 11173699                                                                                   | 1                                                                       | VAbLIFEbINSUR                                                                                                    |  |  |
| Veterans Vocational Rehabilitation and Employment Benefits                          | 11173699                                                                                   | 1                                                                       | VAbVOCbREHABbEMP                                                                                                    |  |  |
| Civil Service Retirement/Annuity                                                    | 11173699                                                                                   | 1                                                                       | CIVILbSERVbCSAbb                                                                                                    |  |  |
| Civil Service Survivor/Annuity                                                      | 11173699                                                                                   | 1                                                                       | CIVILbSERVbCSFbb                                                                                                    |  |  |
| Railroad Retirement/Annuity 11173699 (*)                                            |                                                                                            | 1 (*)                                                                   | RAILROADbRETbBDb                                                                                                    |  |  |
| Railroad Unemployment/Sickness                                                      | 11173699 (*)                                                                               | 1 (*)                                                                   | RAILROADbUISIbbb                                                                                                    |  |  |
|                                                                                     |                                                                                            | <u> </u>                                                                | NOTE: In the codes, the letter "h"                                                                                     |  |  |

<sup>(\*)</sup> Denotes a change to the Receiving DFI Identification and the Check Digit for the Railroad Retirement programs from the information published in the Quick\$tart™ Enrollment Kit.

NOTE: In the codes, the letter "b" indicates a blank space.

#### **ENR Addenda Record**

| Field                             | 1                   | 2                    | 3                                       | 4                             | 5                                  |            |           |
|-----------------------------------|---------------------|----------------------|-----------------------------------------|-------------------------------|------------------------------------|------------|-----------|
| Data<br>Element<br>Name           | Record<br>Type Code | Addenda<br>Type Code | Payment Related Information             | Addenda<br>Sequence<br>Number | Entry Detail<br>Sequence<br>Number |            |           |
| Field<br>Inclusion<br>Requirement | М                   | М                    | R                                       | М                             | М                                  |            |           |
| Contents                          | '7'                 | '05'                 | '22*12200004*3*123987654321*777777777*E | Doe*John*0\'                  |                                    | (numeric ) | (numeric) |
| Length                            | 1                   | 2                    | 80                                      |                               |                                    | 4          | 7         |
| Position                          | 01-01               | 02-03                | 04-83                                   |                               |                                    | 84-87      | 88-94     |
| 1 dollori                         | 31-01               | 02-00                | 0+03                                    |                               |                                    | 0-1 01     | 00-34     |

| Field 3 - Payment Re                                                                                | Field 3 - Payment Related Information                                                                                                    |                                  |             |                                                                          |                                          |                                             |                                            |                                   |                 |  |  |  |
|----------------------------------------------------------------------------------------------------|----------------------------------------------------------------------------------------------------|----------------------------------|-------------|--------------------------------------------------------------------------|------------------------------------------|---------------------------------------------|--------------------------------------------|-----------------------------------|-----------------|--|--|--|
| The following uses sar                                                                              | The following uses sample information to illustrate the required information to be included in the Addenda record to effect the automated enrollment for Direct Deposit. |                                  |             |                                                                          |                                          |                                             |                                            |                                   |                 |  |  |  |
| 22 = Checking Acct. * 12200004 3 123987654321 777777777 Doe John 0 = No Rep. Payee \ 1 = Rep. Payee |                                                                                                    |                                  |             |                                                                          |                                          |                                             |                                            | \                                 |                 |  |  |  |
| Transaction Code                                                                                    | Delimiter                                                                                                    | Receiver's DFI<br>Routing Number | Check Digit | Receiver's Acct. No.<br>at Financial Institution<br>(Up to 17 positions) | Receiver's<br>Own Social<br>Security No. | Receiver's<br>Surname<br>(Up to 15<br>pos.) | Receiver's<br>First Name<br>(Up to 7 pos.) | Representative<br>Payee Indicator | Termina-<br>tor |  |  |  |

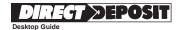

#### Representative Payee

A representative payee is a person or institution that is legally entitled to accept payments on behalf of a beneficiary who has been deemed incapable of handling his/her own financial affairs. The majority of benefit recipients **do not** have representative payees.

In processing an enrollment, it is important for the benefit agency to know that the enrollment originated from the proper authority. In cases where there <u>is</u> a representative payee, a "1" will be entered as the last data element in Field 3 of the addenda. In instances where there is <u>no</u> representative payee, a "0" (zero) will be entered into this position.

The Federal Government requires that the title of accounts receiving Direct Deposit payments bear the name of the payment recipient and the beneficiary. Accounts established for representative payee payments reflect fiduciary interest of the representative payee on behalf of the beneficiary. (Example of an account title: John Doe for Mary Smith.) This same regulation applies to institutional representative payees. **The Department of Veterans Affairs and the Office of Personnel Management do not allow ENR enrollments for representative payees.** 

#### **Return Reason Codes**

If it is necessary for a Federal agency to return an ENR entry to the financial institution as unprocessable, one of the following codes will be indicated on the return:

**R40 Non-Participant in ENR Program** — The Federal program agency is not a participant in the ENR automated enrollment program.

**R41 Invalid Transaction Code** — An incorrect or inappropriate transaction code is used in Field 3 of the Addenda record.

**R42 Routing Number/Check Digit Error** — The Routing Number and/or the Check Digit included in Field 3 of the Addenda record is incorrect.

**R43 Invalid DFI Account Number** — The receiver's account number at the DFI is either missing, exceeds 17 positions, or contains invalid characters.

**R44 Invalid Individual ID Number** — The receiver's SSN provided in Field 3 of the Addenda record does not match a corresponding SSN in the benefit agency's records.

**R45 Invalid Individual Name** — The name of the receiver provided in Field 3 of the Addenda record either does not match a corresponding name in the benefit agency's records <u>or</u> fails to include at least one alphanumeric character.

**R46** Invalid Representative Payee Indicator — The representative payee indicator code included in Field 3 of the Addenda record has been omitted <u>or</u> it is not consistent with the benefit agency's records.

**R47 Duplicate Enrollment** — The Federal agency has received duplicate Automated Enrollment entries from the same DFI.

For more complete information concerning return reason codes and their interpretation, refer to the *National Automated Clearing House Association ACH Operating Rules*.

#### **Information**

For inquiries concerning FedLine<sup>®</sup>, please contact your local Federal Reserve FedLine<sup>®</sup> Help Desk or ACH Department. For further information on Quick\$tart<sup>TM</sup> enrollments, please contact:

- Your local Automated Clearing House Association;
- · Your local Federal Reserve Bank; or

 The Customer Assistance Staff at one of the following Financial Management Service Regional Financial Centers:

Austin, TX San Francisco, CA (512) 342-7300 (415) 817-7300 Kansas City, MO Philadelphia, PA

**Kansas City, MO Philadelphia, P***A* (816) 414-2100 (215) 516-8015

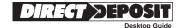

#### **Paperwork Reduction Act Statement**

This information collection meets the requirements of 44 U.S.C. § 3507, as amended by section 2 of the Paperwork Reduction Act of 1995. You do not need to answer these questions unless we display a valid Office of Management and Budget control number. The OMB control number for this collection is 0960-0564. We estimate that it will take about 3 minutes to read the instructions, gather the facts, and answer the questions. You may send comments on our time estimate above to: SSA, 1338 Annex Building, Baltimore, MD 21235-0001. Send only comments relating to our time estimate to this address, not the completed form.